#### МИНИСТЕРСТВО ОБРАЗОВАНИЯ РЕСПУБЛИКИ МОРДОВИЯ

**Государственное автономное профессиональное образовательное учреждение Республики Мордовия «Саранский автомеханический техникум»**

> У Т В Е Р Ж Д А Ю Заместитель директора по УМР ГАПОУ РМ «Саранский автомеханический техникум» \_Е.С. Синичкина «31» августа 2022 г.

### **Фонд оценочных средств профессионального модуля**

ПМ.10 Администрирование информационных ресурсов

## **Основная профессиональная образовательная программа по специальности**

09.02.07 Информационные системы и программирование (базовая подготовка)

Саранск 2022

Рассмотрена на заседании

ЦК преподавателей общепрофессиональных, специальных дисциплин и мастеров производственного обучения 09.00.00 Информатика и вычислительная техника, 43.00.00 Сервис и туризм « $\longrightarrow$  2022 г.

протокол №

Председатель МК Линина Л. А. Потапкина

(подпись)

Разработчик: Преподаватель ГАПОУ РМ «Саранский автомеханический техникум» **Маричина** А.Н. Хозянина

### Паспорт фонда оценочных средств

Оценочные средства предназначены для контроля и оценки образовательных достижений обучающихся, освоивших программу модуля Администрирование информационных ресурсов.

Фонд оценочных средств включает контрольные материалы для проведения текущего контроля в форме устного опроса, тестирования, а также оценочные средства для проведения контрольного среза знаний за текущий период обучения, оценочные средства для проверки остаточных знаний за предыдущий период обучения и промежуточной аттестации в форме экзамена.

С целью овладения указанным видом профессиональной деятельности и соответствующими профессиональными компетенциями обучающийся в ходе освоения профессионального модуля должен:

#### иметь практический опыт:

- в обработке и публикации статического и динамического контента;

- настройке внутренних связей между информационными блоками/ страницами в системе управления контентом.

#### уметь:

- подготавливать и обрабатывать цифровую информацию;

- размещать цифровую информацию на информационных ресурсах согласно правилам и регламентам;

- осуществлять поиск информации в сети Интернет различными методами;

- осуществлять оптимизацию контента для эффективной индексации поисковыми системами.

#### знать:

- требования к различным типам информационных ресурсов для представления информации в сети Интернет;

- законодательство о работе сети Интернет;

функциональные - принципы и механизмы работы поисковых систем, возможности сервисов поиска

## Фонд заданий

по профессиональному модулю МДК.10.01 Обработка отраслевой информации

#### Текст залания:

Внимательно прочитайте вопросы. Изложите ответ письменно.

- $1$ Информация и информационные процессы
- $2<sub>1</sub>$ Основные процессы преобразования информации
- $3<sub>1</sub>$ Информационно - коммуникационные технологии общего

назначения

## **Условия выполнения задания**

- 1. Место выполнения задания *-* учебная аудитория
- 2. Максимальное время выполнения задания: 15 мин.

### **Критерии оценки:**

При правильном и полном выполнении задания – 2 балла

## **ЗАДАНИЕ № 2**

### **Текст задания:**

Заполните таблицу

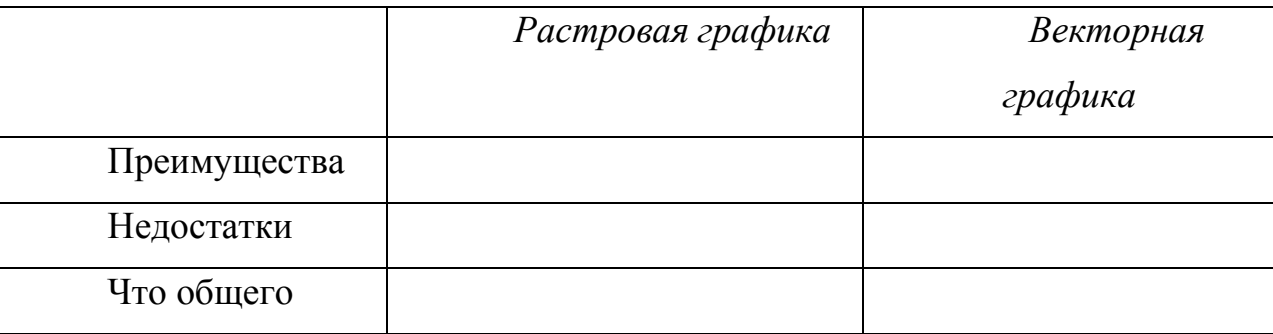

### **Условия выполнения задания**

1. Место выполнения задания *-* учебная аудитория

2. Максимальное время выполнения задания: 15 мин.

## **Критерии оценки:**

За правильное выполнение первого пункта – 0,5 баллов.

При правильном выполнении второго пункта – 1 балл.

При выполнении задания 2. Вы можете воспользоваться справочной литературой.

## **ЗАДАНИЕ № 3**

### **Текст задания:**

## **Заполните таблицу (Заготовки публикаций в MS Publisher)**

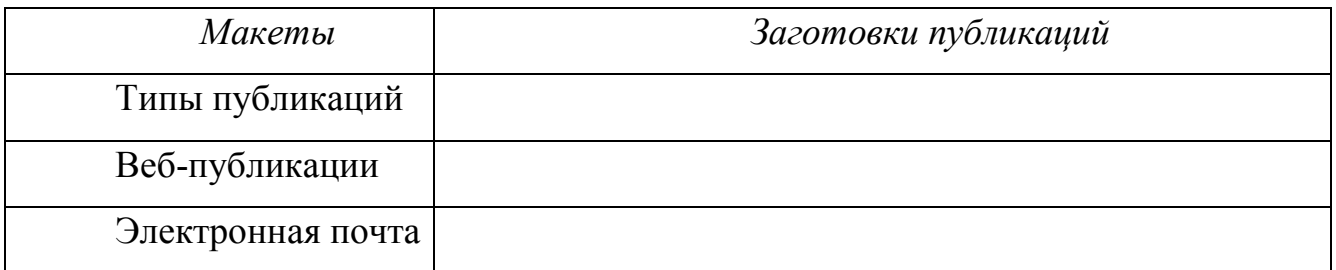

### **Условия выполнения задания**

- 1. Место выполнения задания *-* учебная аудитория
- 2. Максимальное время выполнения задания: 10 мин.

## **Критерии оценки:**

За правильное выполнение задания – 1 балл.

## **ЗАДАНИЕ № 4**

### **Текст задания:**

Внимательно прочитайте вопросы. Изложите ответ письменно.

- 1. Назовите математические методы обработки статического контента
- 2. Опишите процесс инсталляция и конфигурирование программного

обеспечения

### **Условия выполнения задания**

1. Место выполнения задания *-* учебная аудитория

2. Максимальное время выполнения задания: 5 мин.

## **Критерии оценки:**

За правильное выполнение задания – 0,5 балл.

Сумма баллов 4,5 - 5 – оценка «отлично»; 3,5 - 4 - оценка «хорошо»; 2,5 - 3 - оценка

«удовлетворительно»; менее 2 - оценка «неудовлетворительно».

## **Фонд заданий**

по профессиональному модулю МДК.10.02 Разработка информационного контента

## **ЗАДАНИЕ № 1**

### **Текст задания:**

Ответьте на вопросы теста

### **1. База данных-это:**

a. Совокупность предназначенных для машинной обработки данных, которая служит для удовлетворения нужд многих пользователей в рамках одной или нескольких организаций.

b. Совокупность логически связанных файлов данных, всесторонне описывающих некоторую предметную область.

c. Верны 1 и 2

## **2. Какое утверждение является неверным (Иерархическая модель данных):**

а. Иерархической называют такую организацию данных, в которой записи классифицируются по уровням.

b. В иерархических структурах каждая запись связана с несколькими записями более высокого уровня и с несколькими более низкими по уровню записями.

с. В иерархическую структуру БД входят: лес, деревья, корень, вершины, листья.

#### 3. Какое утверждение является неверным (Сетевая модель данных):

а. Сетевую модель можно описать с помощью исходных и порожденных записей, только порожденная запись может иметь более одной исходной

р. Основной конструкцией сетевой модели является набор. Набором называется поименованная совокупность записей, образующих двухуровневую иерархическую структуру.

с. Записи-владельцы и записи-члены одних наборов одновременно не могут быть владельцами и/или членами других наборов.

#### 4. Какое утверждение является неверным (Реляционная модель данных):

а. Реляционная модель основана на хорошо проработанной теории, благодаря чему при проектировании базы данных применяются строгие методы

b. В реляционной модели объекты и взаимосвязи между ними представляются с в виде набора взаимосвязанных таблиц.

с. Большинство операций над базой данных сводится к разрезанию таблиц на отдельные ячейки

#### 5. Существуют следующие этапы проектирования БД:

а. Концептуальный, внешний, внутренний

р. Инфологическое, определение требований к операционной обстановке, выбор СУБД, логическое, физическое

с. Разработка АСУ, централизованное управление, реляционная модель данных

#### 6. Какой тип поля позволяет хранить изображения?

- a. Currency
- b. Character
- c Float
- d. General
- e. Memo

## f. DateTime

# **7. Какой метод запрещает обновление, удаление или добавление записей во взаимосвязанных таблицах?**

- a. Cascade
- b. Ignore
- c. Restrict

## **Условия выполнения задания**

- 1. Место выполнения задания *-* учебная аудитория
- 2. Максимальное время выполнения задания: 20 мин.

## **Критерии оценки:**

При правильном и полном выполнении задания – 2 балла

## **ЗАДАНИЕ № 2**

## **Текст задания:**

Внимательно прочитайте вопросы. Изложите ответ письменно.

- 1. Перечислите виды и классификацию программного обеспечения
- 2. Назовите способы создания запросов.
- 3. Опишите общие сведения о языке запросов SQL.

## **Условия выполнения задания**

- 1. Место выполнения задания *-* учебная аудитория
- 2. Максимальное время выполнения задания: 15 мин.

## **Критерии оценки:**

За правильное выполнение первого пункта – 0,5 баллов.

При правильном выполнении второго пункта – 1 балл.

При выполнении задания 2. Вы можете воспользоваться справочной литературой.

## **ЗАДАНИЕ № 3**

**Текст задания:** Внимательно прочитайте вопросы. Изложите ответ письменно.

- 1. Средства автоматизации проектирования баз данных
- 2. Виды связей, организация связей
- 3. Основы проектирования реляционных баз данных

## **Условия выполнения задания**

1. Место выполнения задания *-* учебная аудитория

2. Максимальное время выполнения задания: 10 мин.

## **Критерии оценки:**

За правильное выполнение задания – 0,5 балл.

## **ЗАДАНИЕ № 4**

### **Текст задания:**

Создать базу данных с помощью приложения MS Access

Электронный магазин (информация для клиентов).

\* Товары: категория, модель, производитель, цены (в т.ч. средняя и минимальная), есть ли в наличии, описание, характеристики, внешний вид; магазины, где можно купить товар, их телефоны и адреса; аксессуары, их цены и где их купить.

\* Магазины: название, компания-владелец, её юридический адрес и home-site, контактные телефоны, адрес, схема проезда, эмблема; товары и цены на них; рекламная информация: некоторые товары с фотографиями, описаниями и ценами, основные отделы (категории товаров).

### **Условия выполнения задания**

1. Место выполнения задания *-* компьютерный класс

2. Максимальное время выполнения задания: 40 мин.

## **Критерии оценки:**

За правильное выполнение задания – 1 балл.

Сумма баллов 4,5 - 5 – оценка «отлично»; 3,5 - 4 - оценка «хорошо»; 2,5 - 3 - оценка «удовлетворительно»; менее 2 - оценка «неудовлетворительно».

## **Фонд вопросов к экзамену**

#### по модулю «Администрирование информационных ресурсов»

- 1. Основные понятия и определения ИС.
- 2. Жизненный цикл информационных систем.
- 3. Организация и методы сбора информации.
- 4. Анализ предметной области.
- 5. Основные понятия системного анализа предметной области.
- 6. Основные понятия структурного анализа предметной области.
- 7. Постановка задачи обработки информации.
- 8. Основные виды, алгоритмы и процедуры обработки информации.
- 9. Модели и методы решения задач обработки информации.

10. Основные модели построения информационных систем, их структура и особенности.

11. Основные модели построения информационных систем, их структура и области применения.

- 12. Сервисно-ориентированные архитектуры.
- 13. Анализ интересов клиента. Выбор вариантов решений.
- 14. Методы проектирования информационных систем.
- 15. Средства проектирования информационных систем.

16. Case-средства для моделирования деловых процессов (бизнес-процессов).

17. Принципы построения модели IDEF0: контекстная диаграмма, субъект моделирования, цель и точка зрения.

18. Диаграммы IDEF0: диаграммы декомпозиции.

- 19. Диаграммы IDEF0: диаграммы дерева узлов.
- 20. Диаграммы IDEF0: диаграммы только для экспозиции (FEO).

21. Особенности информационного, программного и технического обеспечения различных видов информационных систем. Экспертные системы.

22. Особенности информационного, программного и технического обеспечения различных видов информационных систем. Системы реального времени.

23. Оценка экономической эффективности информационной системы.

24. Стоимостная оценка проекта.

25. Классификация типов оценок стоимости: оценка порядка величины.

26. Классификация типов оценок стоимости: концептуальная оценка.

27. Классификация типов оценок стоимости: предварительная оценка.

28. Классификация типов оценок стоимости: окончательная оценка.

29. Классификация типов оценок стоимости: контрольная оценка.

30. Основные понятия качества информационной системы.

31. Национальный стандарт обеспечения качества автоматизированных информационных систем.

32. Международная система стандартизации и сертификации качества продукции.

33. Стандарты группы ISO.

34. Методы контроля качества в информационных системах.

35. Особенности контроля в различных видах систем.

36. Автоматизация систем управления качеством разработки.

37. Обеспечение безопасности функционирования информационных систем.

- 38. Стратегия развития бизнес-процессов.
- 39. Критерии оценивания предметной области.
- 40. Методы определения стратегии развития бизнес-процессов.
- 41. Модернизация в информационных системах.

42. Перечень и комплектность документов на информационные системы согласно ЕСПД и ЕСКД.

- 43. Задачи документирования.
- 44. Проектная документация.
- 45. Техническая документация.
- 46. Отчетная документация.
- 47. Пользовательская документация.
- 48. Маркетинговая документация.
- 49. Назначение и виды сертификатов.
- 50. Оформление сертификатов.

## по МДК 05.02 «Разработка кода информационной системы»

- 1. Информация и информационные процессы
- 2. Основные процессы преобразования информации
- 3. Стандарты для оформления технической документации
- 4. Правила построения статического контента
- 5. Этапы развития информационных технологий
- 6. Современные тенденции развития информационных технологий обработки информации
	- 7. Информационные системы
	- 8. Структура управления информационных систем
	- 9. Классификация информационных систем
	- 10. Корпоративные информационные системы
	- 11. Экспертные системы
	- 12. Этапы создания, прототипы и жизненный цикл экспертных систем
	- 13. Структура рынка информационных продуктов и услуг. Информационные

## услуги и продукты

- 14. Графические системы для профессиональных изданий
- 15. Определение и основные задачи компьютерной графики
- 16. Виды компьютерной графики
- 17. Преимущества и недостатки растровой графики
- 18. Специальные эффекты и художественные средства в Corel Draw

19. Средства создания векторных изображений. Структура векторной иллюстрации

- 20. Графические системы для профессиональных изданий
- 21. Определение и основные задачи компьютерной графики
- 22. Виды компьютерной графики
- 23. Преимущества и недостатки растровой графики
- 24. Специальные эффекты и художественные средства в Corel Draw

25. Средства создания векторных изображений. Структура векторной иллюстрации

26. Структура программного обеспечения

27. Принципы работы системного программного обеспечения

28. Классификация и области применения текстовых редакторов. Использование таблиц. Построение графических объектов

29. Табличные процессоры. Понятия, определения принцип действия. Технология расчетов различного вида

30. Прикладные программы верстки текстов

31. Программы создания презентаций

32. Инсталляция и конфигурирование программного обеспечения

33. Математические методы обработки статического контента

34. Программное обеспечение обработки экономической информации

35. Информационные модели данных

36. Реляционная алгебра

37. Основы проектирования реляционных баз данных

38. Виды связей, организация связей

39. Средства автоматизации проектирования баз данных

40. Виды и классификация программного обеспечения

41. Виды запросов. Способы создания запросов. Общие сведения о языке запросов SQL

42. Назначение форм. Создание форм для ввода данных. Создание форма для организации пользовательского интерфейса

43. Назначение отчетов. Технология разработки отчетов

44. Основные принципы алгоритмизации. Базовые алгоритмические структуры. Типовые блок-схемы

45. Линейные алгоритмы. Разветвляющиеся алгоритмы. Циклические алгоритмы. Исполнение и отладка алгоритмов

46. Структурное программирование. Метод пошаговой детализации

47. Алгоритмы обработки массивов

48. Процедуры и функции

49. Классификация и эволюция языков программирования

50. Язык программирования Pascal

 $51.$ Алфавит языка Pascal. Виды слов. Идентификаторы стандартные и пользовательские. Правила записи идентификаторов

52. Характеристика базовых типов: порядковых и вещественных. Ввод-вывод данных

- 53. Операторы языка Pascal: простые и структурированные
- 54. Циклические операторы
- 55. Структурированные типы данных (Pascal)
- 56. Основные устройства системного блока
- 57. Устройства ввода информации. Устройства вывода информации.
- 58. Средства телекоммуникации. Офисная техника
- 59. Устройства ноу-хау

60. Компьютерные сети и их место в современных информационных технологиях

61. Топологии компьютерных сетей

62. Среды передачи данных в компьютерных сетях

63. Проблемы стандартизации в компьютерных сетях. Метод декомпозиции. Эталонная модель OSI

#### Критерии оценок:

- оценка «отлично», если студент обладает глубокими и прочными знаниями программного материала; при ответе на вопросы продемонстрировал исчерпывающее, последовательное и логически стройное изложение; правильно сформулировал понятия и закономерности по вопросам; сделал вывод по излагаемому материалу;

- оценка «хорошо», если студент обладает достаточно полным знанием программного материала; его ответ представляет грамотное изложение учебного материала; но имеются существенные неточности в формулировании понятий и закономерностей по вопросам; не полностью сделаны выводы по излагаемому материалу;

- оценка «удовлетворительно», если студент имеет общие знания основного материала без усвоения некоторых существенных положений; формулирует основные **ПОНЯТИЯ**  $\mathbf{c}$ некоторой неточностью; затрудняется  $\bf{B}$ приведении примеров, подтверждающих теоретические положения;

- оценка «неудовлетворительно», если студент не знает значительную часть программного материала; допустил существенные ошибки в процессе изложения; не умеет выделить главное и сделать вывод; приводит ошибочные определения; ни один вопрос не рассмотрен до конца, наводящие вопросы не помогают.

## **Фонд заданий к экзамену**

1. Составить тест на тему: «Устройства ПК» с помощью MS PowerPoint (автоматический подсчёт правильных ответов и выставление оценки)

2. Составить тест на тему: «Устройства ПК» с помощью MS Excel (автоматический подсчёт правильных ответов и выставление оценки)

3. Построить изображение трехмерной функции, называемой "Ковбойской шляпой" в диапазоне изменения X, Y от –10 до 10 с шагом 0.5 и определяемой уравнением:

$$
Z=3*\cos(\sqrt{x^2+y^2})
$$

4. Подготовить слайды на тему: «*Устройства ПК*», используя текст, графические объекты, фотографии

5. В программе CorelDraw нарисуйте свой рисунок, используя инструмент *Художественная медиа*

6. В программе CorelDraw составьте композицию из различных фруктов (не менее трех), используя известные вам инструменты

7. В программе CorelDraw создайте собственную открытку для одного из праздников (День Рождения, Новый год, 8 Марта, День защитников отечества,Пасха).

8. Создать базу данных с помощью приложения MS Access

Электронный магазин (информация для клиентов).

\* Товары: категория, модель, производитель, цены (в т.ч. средняя и минимальная), есть ли в наличии, описание, характеристики, внешний вид; магазины, где можно купить товар, их телефоны и адреса; аксессуары, их цены и где их купить.

\* Магазины: название, компания-владелец, её юридический адрес и home-site, контактные телефоны, адрес, схема проезда, эмблема; товары и цены на них; рекламная информация: некоторые товары с фотографиями, описаниями и ценами, основные отделы (категории товаров).

9. В MS Excel подсчитать элетроэнергию:

**Подсчет электроэнергии 3,23 р./квт.ч**

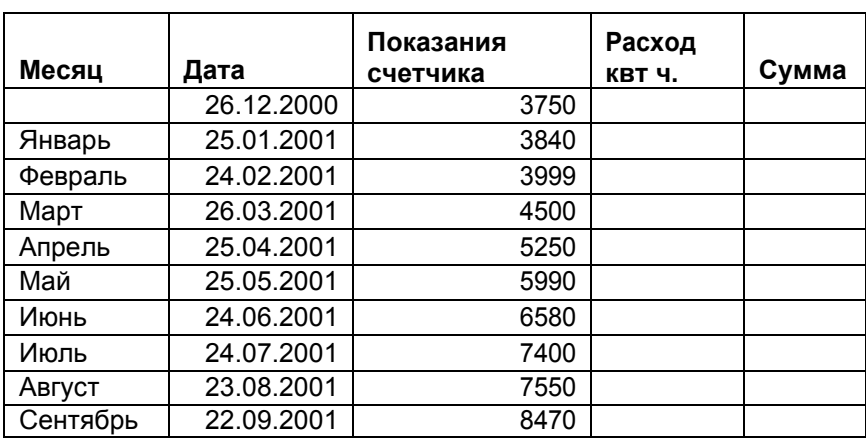

расчитайте сумму к оплате

10.В программе MS Publisher создать буклет «Специальности ДСХТ»

11.В программе MS Publisher создать календари (карманный и на всю страницу).

12.В программе MS Publisher создать приглашение на день рождение.

13.В программе MS Publisher создать рекламную web-страницу Компьютерного магазина.

14. Подключение и настройка принтера

15.Подключение и настройка модема DSL

16. Создать базу данных с помощью приложения MS Access

Ресторан (информация для посетителей)

\* Меню: дневное или вечернее, список блюд по категориям.

\* Блюда: цена, название, вид кухни, категории (первое, второе и т.п.; мясное, рыбное, салат и т.п.), является ли вегетарианским, компоненты блюда, время приготовления, есть ли в наличии.

\* Компоненты блюд: тип (гарнир, соус, мясо и т.п.), калорийность, цена, рецепт, время приготовления, есть ли в наличии, ингредиенты (продукты) и их расходы на порцию.

17.Написать программу в Pascal ABC: Четырем классам поручено убрать поле площадью F га. Известно количество учеников в каждом классе. Сколько га надо убрать каждому классу?

18.Написать программу в Pascal ABC: Даны два числа. Найти среднее арифметическое кубков этих чисел и среднее геометрическое модулей этих чисел.

19.Написать программу в Pascal ABC: Вычислить расстояние между точками с данными координатами х<sub>1</sub>, у<sub>1</sub>, и х<sub>2</sub>, у<sub>2.</sub>

20.Написать программу в Pascal ABC: По двум данным катетам найти гипотезу и площадь прямоугольного треугольника.

21.Написать программу в Pascal ABC: Даны числа х и у. Вычислить их сумму, разность, произведение и частное.

22. Написать программу в Pascal ABC: Смешано  $v_1$  литров воды температуры  $t_1$  с  $v_2$  литрами воды температуры  $t_2$ . Вычислить объем и температуру образовавшейся смеси.

23. Написать программу в Pascal ABC: Дано х. Вычислить  $2x^4 - 3x^3 + 4x^3 - 5x + 6$ . Позаботиться об экономии операций.

24. Написать программу в Pascal ABC: Дано х. Вычислить  $1 - 2x + 3x^2 - 4x^3$  и  $1 +$  $2x + 3x^2 + 4x^3$ . Позаботиться об экономии операций.

25.Написать программу в Pascal ABC: Составьте программу для вычисления суммы цифр введенного с клавиатуры трехзначного натурального числа.

26.Написать программу в Pascal ABC: Известен плановый Р и фактический F показатели выпуска продукции предприятием. Определить процент выполнения плана.

27.Написать программу в Pascal ABC: Дана сторона равностороннего треугольника. Найти его площадь.

28.Написать программу в Pascal ABC: Сырье для изготовления искусственных нитей поступает в бочках радиуса R и высотой Н. Определить объем N бочек.

29.Написать программу в Pascal ABC: Найти объем параллелепипеда по двум сторонам освоения, углу между ними и высоте.

30.Написать программу в Pascal ABC: Цех по ремонту бытовой техники имеет ежедневно прибыль Р, с которой платит налог 70% Из оставшейся доли прибыли 30% идет на развитие производства, а остальное – на заработную плату 8 работникам. Какова среднемесячная зарплата работника?

31.В программе Photoshop отредактируйте рисунок – орёл, используя инструмент *Магнитное лассо* (покрасить перья)

32.В программе Photoshop создайте коллаж используя известные вам инструменты. (На фон с пейзажем наложить изображение с гимнасткой)

33.В программе Photoshop создайте изображение, на котором фото человека на фоне градиентной заливкой.

34.В программе MS Excel создать таблицу «Заработная плата», выполнить вычисления по формулам, связать рабочие листы.

35.В программе MS Word создать календарь на текущий месяц с использованием Шаблона.

36.В программе MS Word создайте формулу для вычисления суммы платежей:

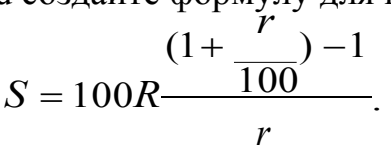

37.В программе MS Word создать схему, отражающую процесс аудита в упрощенном варианте.

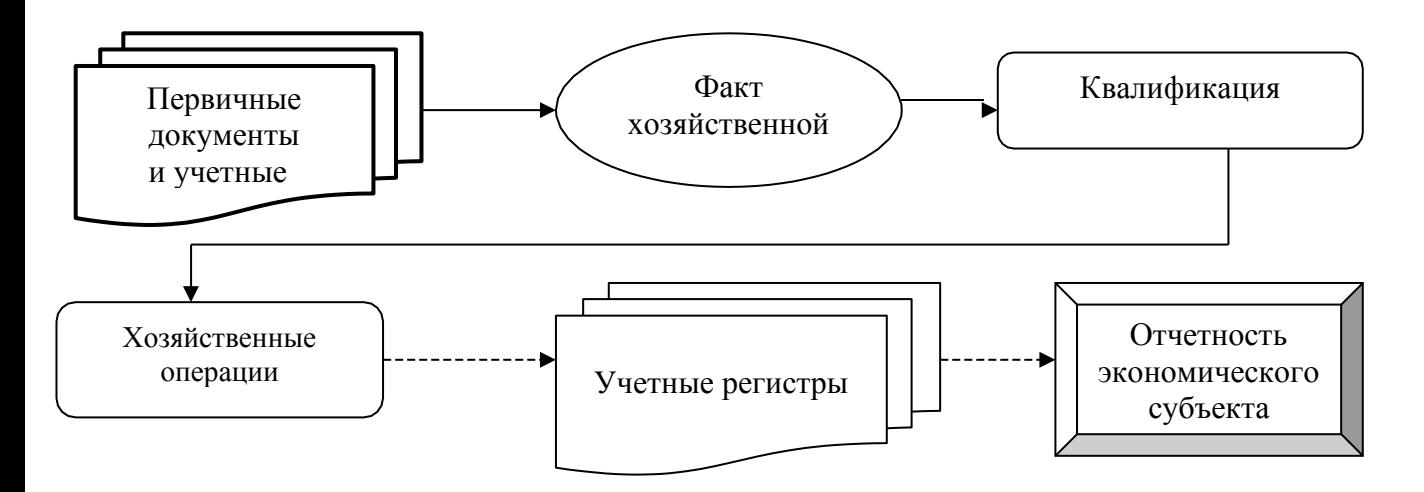

## 38. В программе MS Word оформить приглашение по образцу: **Образец задания**

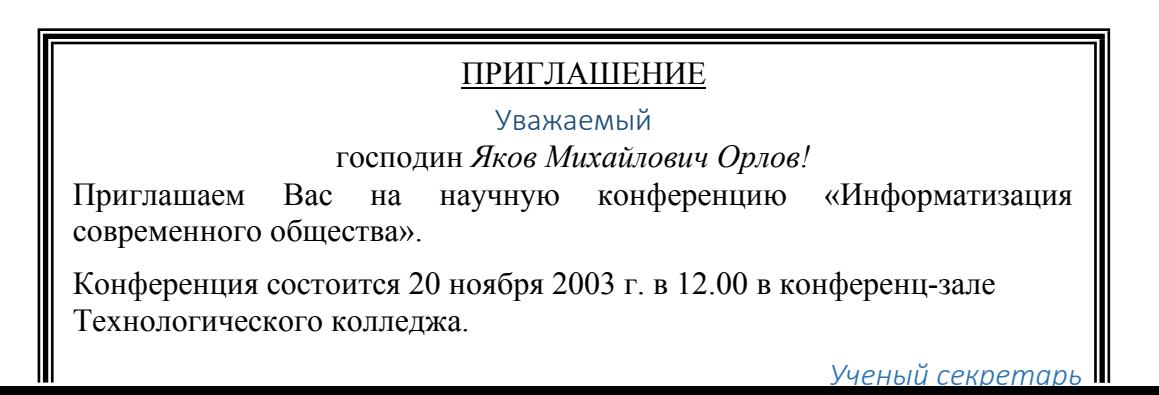

39.В программе MS Excel сформировать таблицу ОЦЕНКА КАЧЕСТВА ТОВАРОВ с использованием функции **ОКРУГЛ** (математическая), **ЕСЛИ**  (логическая), **МИН, МАКС, СРЗНАЧ** (статистические).

40.В программе MS Excel сформировать таблицу прайс-листа, вывести текущую дату с помощью встроенных функций и рассчитать значение закупочной цены (перевести с \$ эквивалента в рубли), оптовой цены, розничной цены в зависимости от торговой наценки.

41.В программе MS Excel создать таблицу финансовой сводки за неделю, произвести расчеты, построить диаграмму изменения финансового результата, произвести фильтрацию данных.

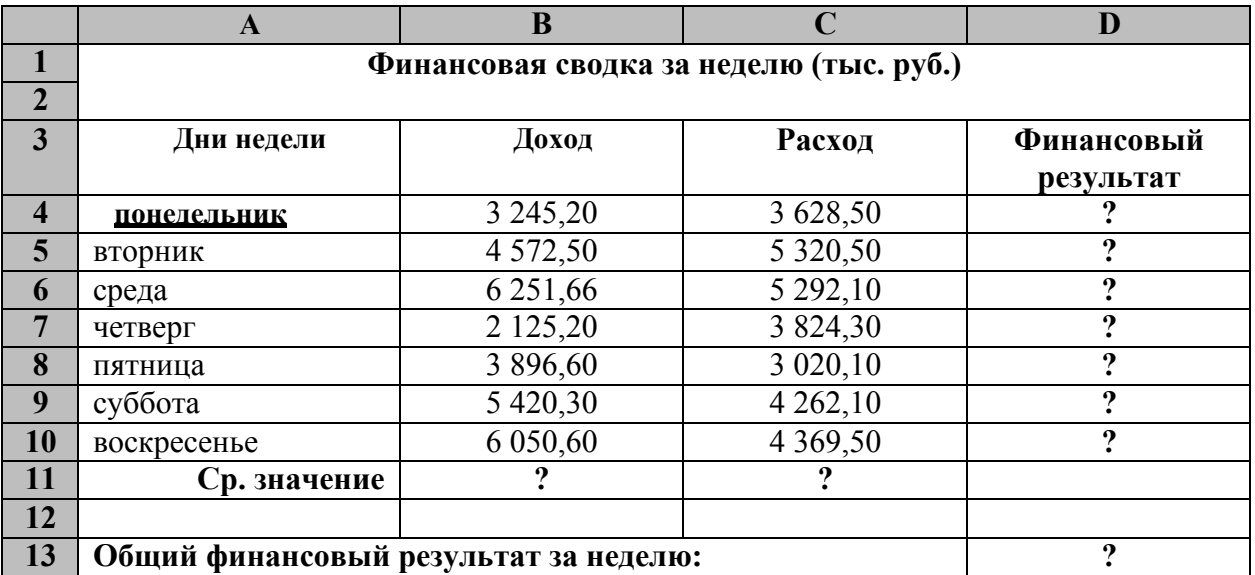

### УСЛОВИЯ ВЫПОЛНЕНИЯ

Количество пакетов заданий для экзаменующегося: 40

Время выполнения каждого задания: соответствует указанию в положении о проведении квалификационного экзамена

Оборудование: ПК

Литература для учащегося:

*Основные источники:*

Максимов Н. В. Информационные технологии в профессиональной деятельности: учебное пособие - М.: Форум. 2015

Румянцев, Е.Л. Информационные технологии/ Е.Л. Румянцева, В.В. Слюсарь.– М.:Инфра-М: Форум, 2016

Михеева, Е.В. Информационные технологии в профессиональной деятельности: учеб. пособие/ Е.В.Михеева. – М.: Академия, 2015

Э.М. Кравченя, Т.И. Абрагимович «Компьютерная графика», Минск, Новое издание, 2015

*Дополнительные источники:*

− Гохберг, Г. С. Информационные технологии:учебник для студ. сред. проф. образования/ Г.С. Гохберг, А.В. Зафиевский, А.А. Короткин. – М.:Академия, 2015.

Гагарина Л. Г. Технические средства информатизации: учеб. пособие / Л.Г. Гагарина. - М.: ИД ФОРУМ, 2016

#### **Критерии оценки:**

**отметка «5»:** Задание выполнено в полном объёме с соблюдением необходимой последовательности. Студент работал полностью самостоятельно.

**отметка «4»:** Практическое задание выполнено студентом в полном объёме и самостоятельно. Допускается отклонение от необходимой последовательности выполнения, не влияющее на правильность конечного результата. Допускаются неточности и небрежность в оформлении результатов задания.

**отметка «3»**: Практическое задание выполнено и оформлено студентом с помощью преподавателя или хорошо подготовленных и уже выполнивших на «отлично» данную работу студентов. На выполнение задания затрачено много времени.

**Отметка «2»**: Выставляется в том случае, когда студент оказался неподготовленным к выполнению задания. Полученные результаты не позволяют сделать правильных выводов и полностью расходятся с поставленной целью. Обнаружено плохое знание теоретического материала и отсутствие необходимых умений. Руководство и помощь со стороны преподавателя неэффективны из-за плохой подготовки студента.